### **G05BBFP**

# **NAG Parallel Library Routine Document**

**Note:** before using this routine, please read the Users' Note for your implementation to check for implementation-dependent details. You are advised to enclose any calls to NAG Parallel Library routines between calls to Z01AAFP and Z01ABFP.

# **1 Description**

G05BBFP selects a Wichmann–Hill [3] pseudo-random number generator g,  $(0 \le g \le 272)$  from the 273 available generators and initializes the seeds  $s_i$ ,  $i = 1,4$  for the generators. Seeds can take values from 1 to 16909320 but for good statistical properties large values (e.g. six digit) should be used.

Either G05BBFP or G05ABFP is usually called before pseudo-random numbers are generated using the routines in this chapter.

## **2 Specification**

SUBROUTINE G05BBFP(ISEED, IGEN) INTEGER ISEED(4), IGEN

### **3 U sage**

**3.1 Definitions**

None.

#### **3.2 Global and Local Arguments**

All arguments are local.

### **4 Arguments**

**1:** ISEED(4) — INTEGER array Local Input/Local Output

On entry: the seeds for the random number generator where

if  $1 \leq \text{ISEED}(i) \leq 16909320$  then  $s_i = \text{ISEED}(i)$ ; otherwise,  $s_i = mod(1+|\text{ISEED}(i)|, 16909320)$ .

On exit:  $s_i$ ,  $i = 1, 4$ , the actual seed used by the generators.

#### 2: IGEN — INTEGER Local Input/Local Output

On entry: the generator number where

if  $0 \leq \text{IGEN} \leq 272$  then  $g = \text{IGEN}$ ; otherwise,  $q = \text{mod}(|IGEN|,273)$ .

On exit:  $q$ , the actual generator used.

# **5 Errors and Warnings**

None.

# **6 Further Comments**

The values of ISEED are saved internally by the routine. To generate different sequences of pseudorandom numbers on different processors, ensure that ISEED and/or IGEN are initialized to different values on each processor before starting the sequences.

If small seeds are supplied to different generators, the first few (typically 3 or 4) pseudo-random numbers produced by each generator could be similar. If it is important to avoid such behaviour then large (e.g., 6 digit) seeds should be supplied.

## **7 References**

- **[1]** Maclaren N M (1989) The generation of multiple independent sequences of pseudorandom numbers Appl.Statist. **38** 351–359
- **[2]** Blackford L S, Choi J, Cleary A, D'Azevedo E, Demmel J, Dhillon I, Dongarra J, Hammarling S, Henry G, Petitet A, Stanley K, Walker D and Whaley R C (1997) ScaLAPACK Users' Guide SIAM 3600 University City Science Center, Philadelpia, PA 19104-2688, USA. URL: http://www.netlib.org/scalapack/slug/scalapack slug.html
- **[3]** Wichmann B A and Hill I D (1982) AS183 An efficient and portable pseudo-random number generator Appl.Statist. **31** 188–190

# **8 Example**

This example generates a series of random numbers on each processor on a 2 by 2 logical grid of processors. The seeds and the generator numbers are different on each processor so that statistically independent sequences are produced on each processor.

#### **8.1 Example Text**

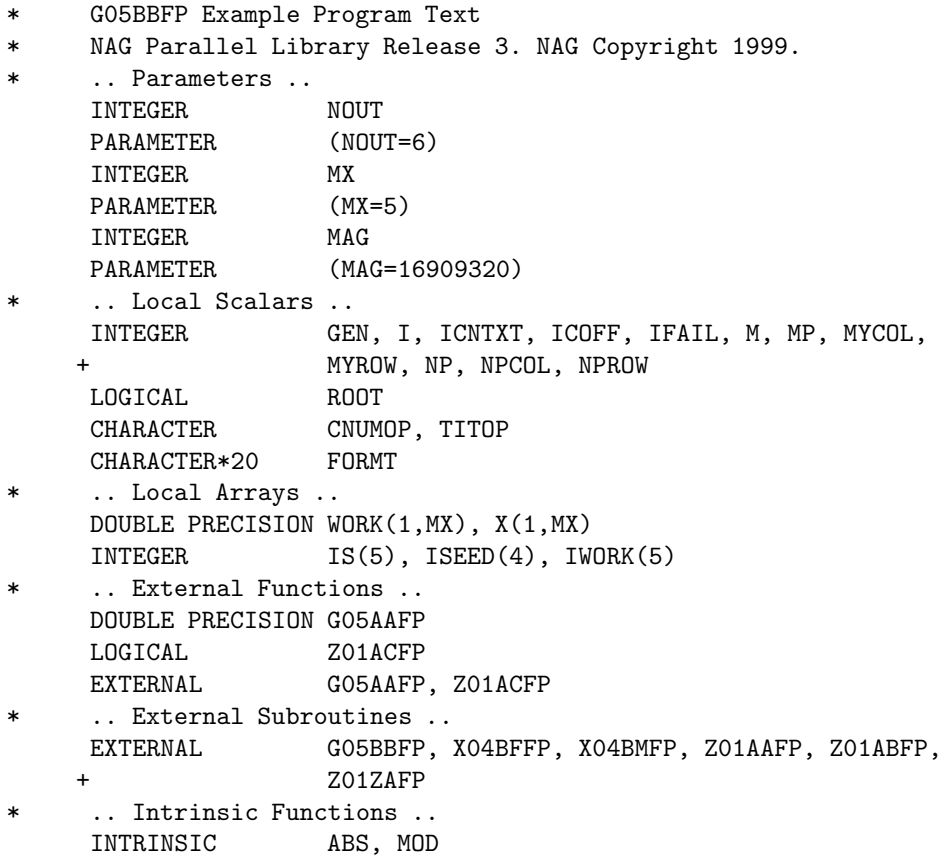

```
* .. Executable Statements ..
     ROOT = Z01ACFP()IF (ROOT) THEN
        WRITE (NOUT,*) 'GO5BBFP Example Program Results'
        WRITE (NOUT,*)
     END IF
*
     MP = 2NP = 2*
     Declare the processor grid
*
     IFAIL = 0CALL ZO1AAFP(ICNTXT, MP, NP, IFAIL)
*
* Initialize the seeds and choose a generator number that depends
* on the processor position in the grid.
*
     CALL ZO1ZAFP(ICNTXT, NPROW, NPCOL, MYROW, MYCOL)
     ISEED(4) = 2813*(2989*MYROW+2205)
     ISEED(1) = 1207*(4001*MYROW+1579*MYCOL) + 3145267
     ISEED(2) = 2043*(3065*MYROW+3073*MYCOL) + 4976354
     ISEED(3) = 1811*(3987*MYROW+1201*MYCOL) + 5143469
     ISEED(4) = 2813*(2989*MYROW+2205*MYCOL) + 9956574
*
     Make sure that the seeds are within the maximum value MAG
*
     DO 40 I = 1, 4
  20 IF (ISEED(I).GT.MAG) THEN
           ISEED(I) = ISEED(I)/2GO TO 20
        END IF
  40 CONTINUE
*
     GEN = NP*MYROW*2 + MYCOL*MYCOL*5
*
     Make sure that the generator is valid
*
     GEN = MOD(ABS(GEN), 273)*
     IFAIL = 0CALL G05BBFP(ISEED,GEN)
*
* Print the four seeds and the generator on each processor
*
     IS(1) = ISEED(1)IS(2) = ISEED(2)IS(3) = ISEED(3)IS(4) = ISEED(4)IS(5) = GENIF (ROOT) THEN
        WRITE (NOUT,*)
        WRITE (NOUT,*) 'Seeds and the generator'
        WRITE (NOUT,*)
     END IF
     FORMT = 'I10'TITOP = 'Y'CNUMOP = 'X'
```

```
ICOFF = 0IFAIL = 0CALL X04BMFP(ICNTXT,NOUT,1,5,IS,1,FORMT,TITOP,CNUMOP,ICOFF,IWORK,
    + 1,IFAIL)
*
* Now fill the vector with random numbers
*
     M = 5DO 60 I = 1, M
        X(1, I) = GO5AAFP()60 CONTINUE
*
* Print the random numbers on the root processor
*
     IF (ROOT) THEN
        WRITE (NOUT,*)
        WRITE (NOUT,*) 'Random numbers on each processor'
        WRITE (NOUT,*)
     END IF
     FORMT = 'F12.5'TITOP = 'Y'CNUMOP = 'X'ICOFF = 0IFAIL = 0CALL X04BFFP(ICNTXT,NOUT,1,M,X,1,FORMT,TITOP,CNUMOP,ICOFF,WORK,1,
    + IFAIL)
     IFAIL = 0CALL Z01ABFP(ICNTXT,'N',IFAIL)
*
     STOP
*
     END
```
#### **8.2 Example Data**

None.

#### **8.3 Example Results**

G05BBFP Example Program Results

Seeds and the generator

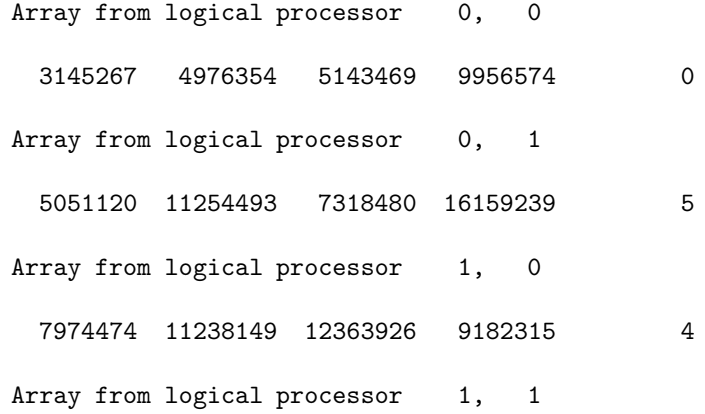

9880327 8758144 14538937 12283648 9 Random numbers on each processor Array from logical processor 0, 0 0.91609 0.47716 0.96248 0.16606 0.62057 Array from logical processor 0, 1 0.88584 0.20493 0.51821 0.49305 0.40139 Array from logical processor 1, 0 0.74958 0.01502 0.20543 0.76503 0.95787 Array from logical processor 1, 1 0.35284 0.70697 0.03907 0.54144 0.24950